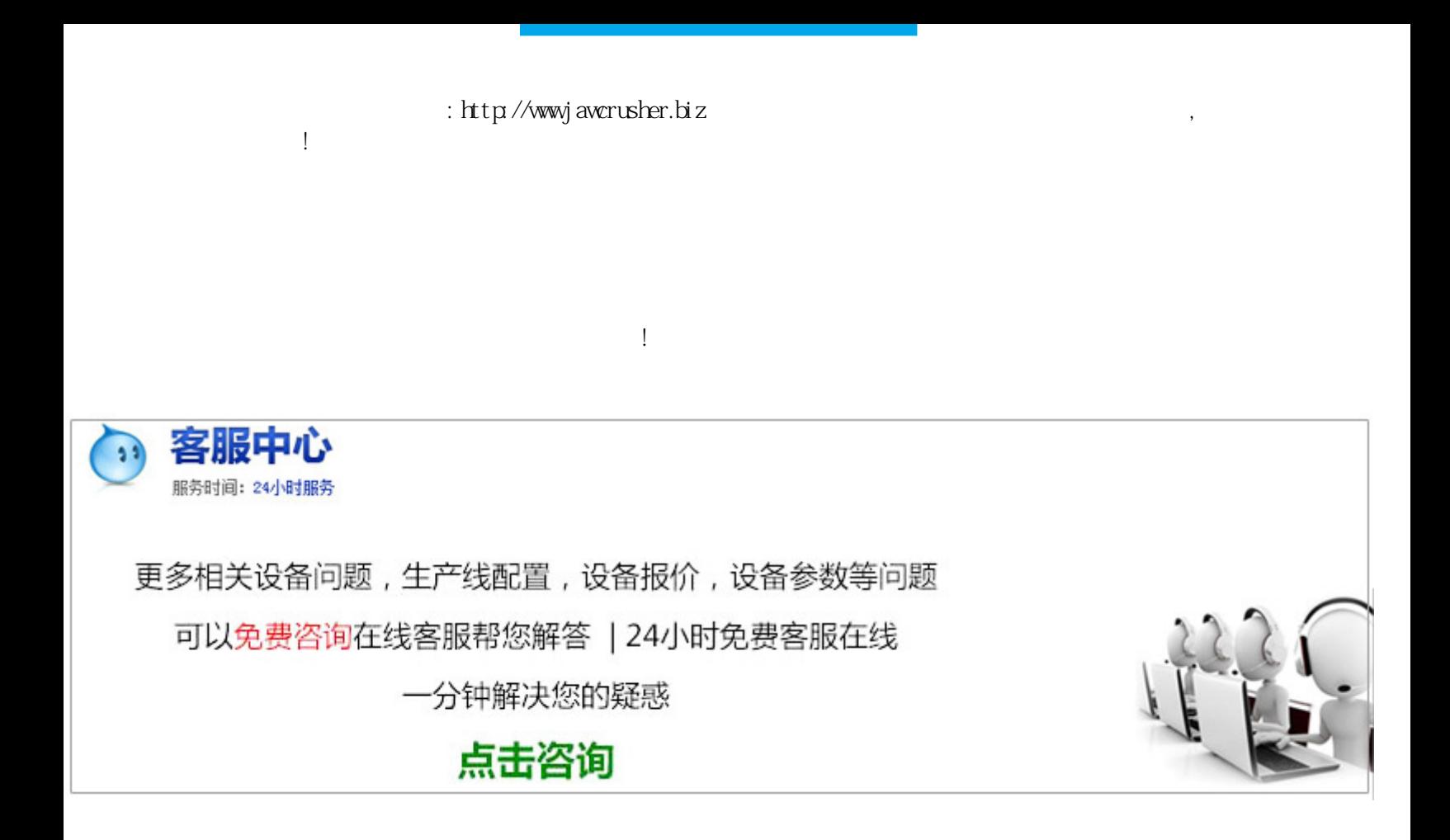

**EXCL** 

 $\,$  Excel(

采用自动填列财务数据的方法,调整的项目必须列于会计软件或Excel模板提供的报表之下,以免自动填列财务

计报表文件,然后另存为"Excel"文件,接着保存关闭,最后再用Excel调出所另存的文件可。需要说明的是

## ,在Excel程序中,一般装有工业商业旅游业运输业金融业等几个行业财务报表模板,具体包括资产负债表损益

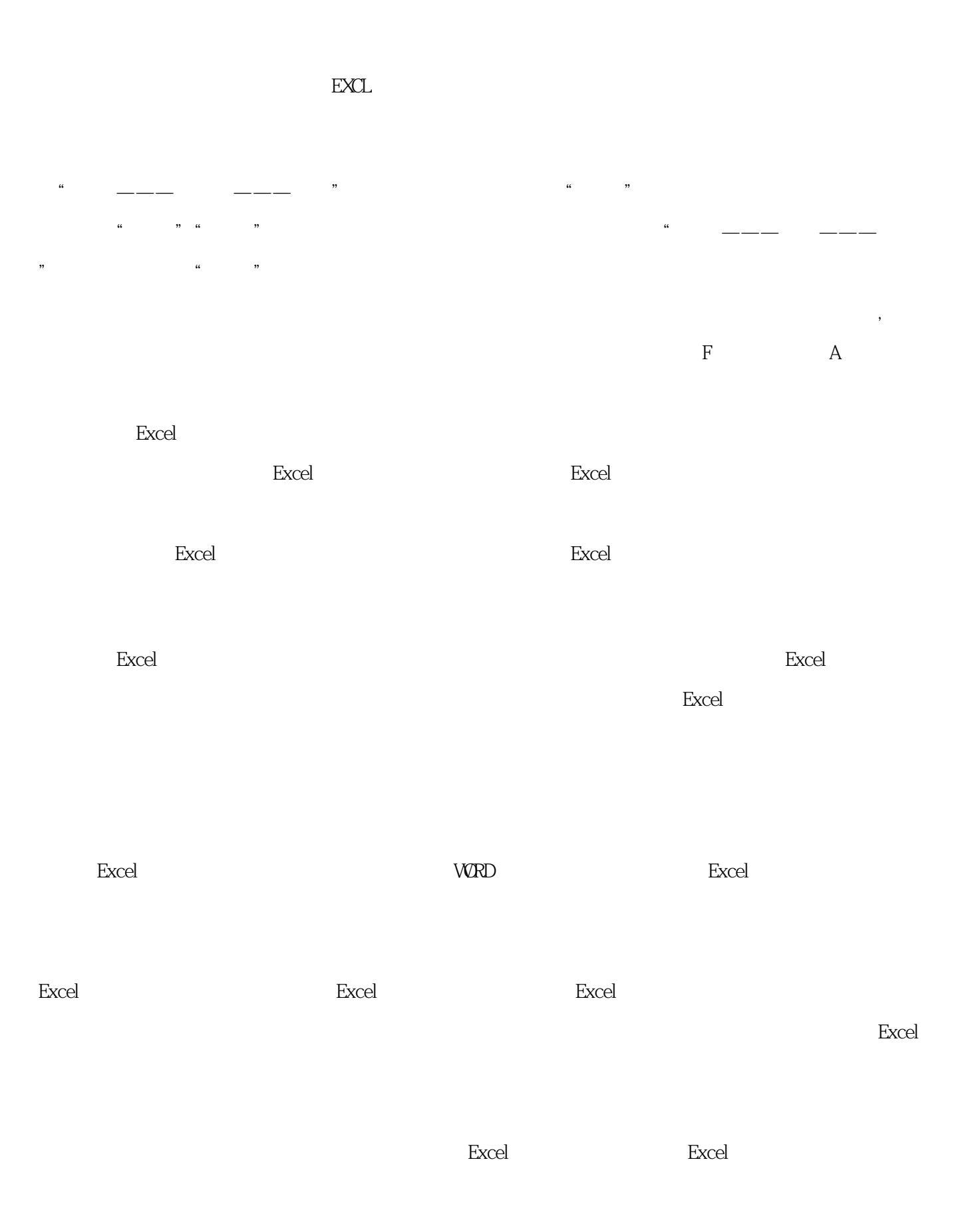

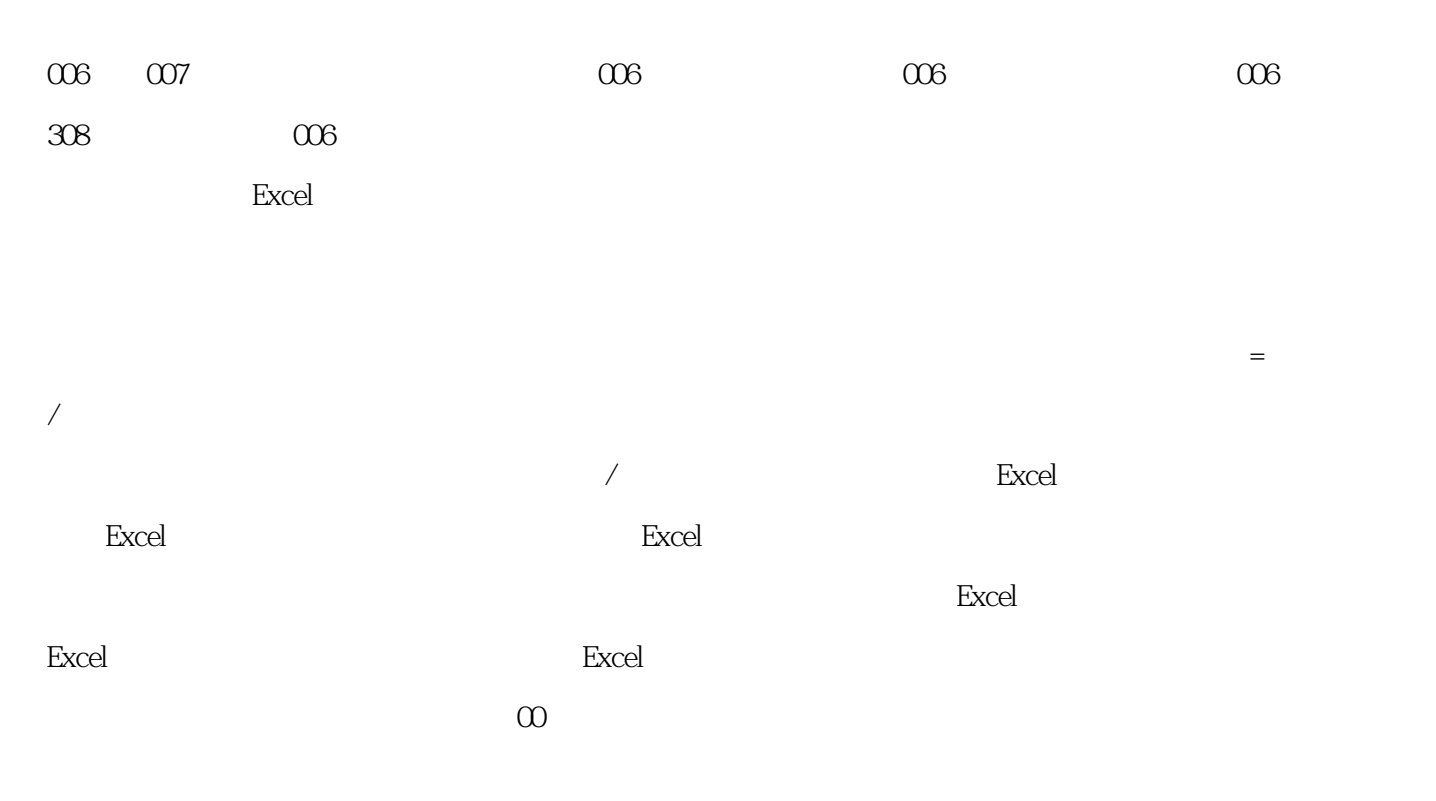

原文地址:http://jawcrusher.biz/scpz/XLwuLiYongcdijN.html